## **Common Procedures**

## How to synchronize the desk:

(Digital Display: E01, INITIALIZE, SYNCHRONIZE)

- 1. Move objects from under the desk that may impede the lowest height when the desk is fully lowered (e.g. storage, chairs).
- If items are attached to the desk (e.g. privacy screens, computer), make sure they are free from obstruction too.
- 3. Adjust the desk to its lowest position.
- Release the Controller.
- Press down on the Controller and hold for 10 seconds. When synchronized, the desk will move up and down slightly.
- Raise the desk all the way up to ensure cords are not disconnecting. Then lower all the way down to confirm proper function.

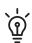

Every desk must be synchronized periodically for proper use.

After replacing parts, the desk must be synchronized.

## How to power cycle the Control Box:

In the unlikely event an error occurs, and the desk is unresponsive:

- 1. Unplug the desk Power Cord from the outlet.
- 2. Wait 10 minutes.
- 3. Reconnect power to the desk.
- 4. Synchronize the desk. (see above)

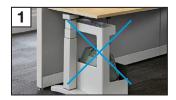

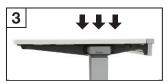

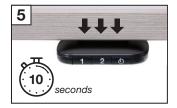

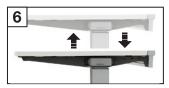

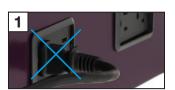

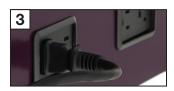

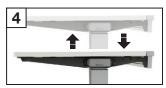